## 【VoLTE】 VoLTE

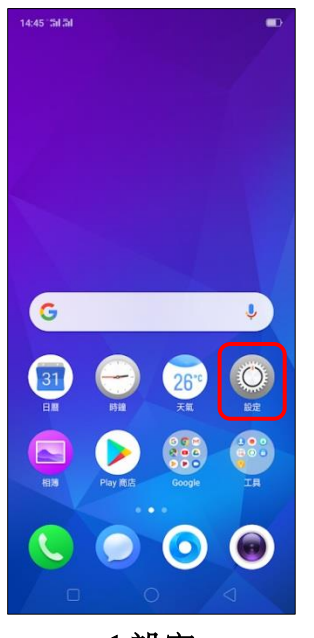

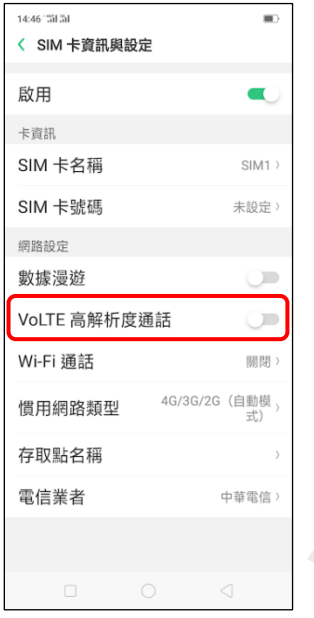

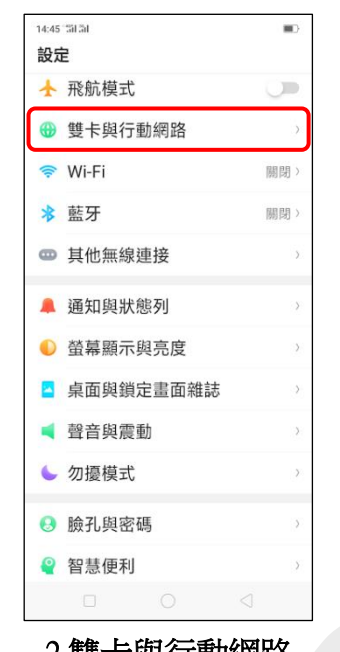

í,

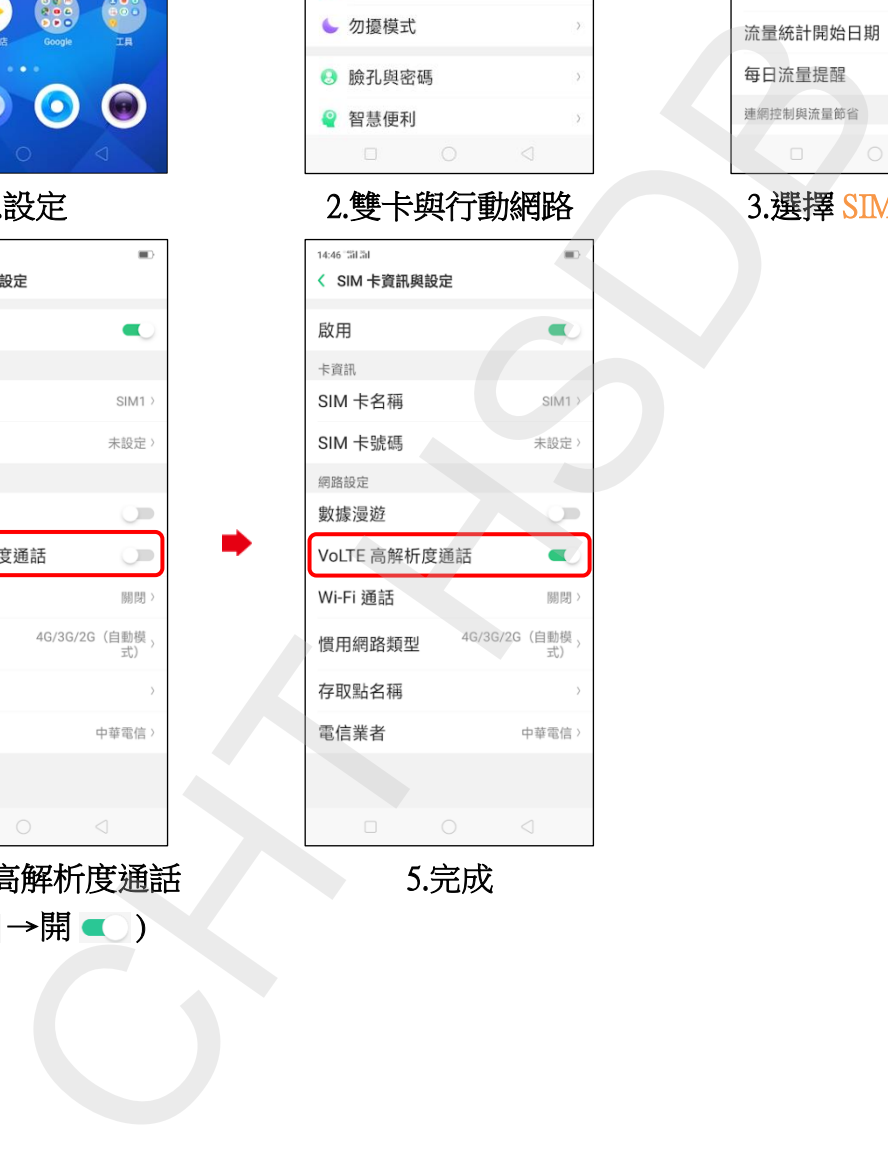

14:45 "Sil Sil  $\equiv$ 〈 雙卡與行動網路 SIM 卡資訊與設定 **B** SIM1  $\begin{array}{|c|c|}\n\hline\n\text{SIM2} \\
\hline\n\text{+8869}\n\end{array}$ 通用設定 行動數據  $\blacksquare$ 預設卡設定 撥號 每次詢問〉 上網  $SIM1$ SIM1: 行動數據使用量 828 MB 每月1日) 不提醒

ŕ,

1.設定 2.雙卡與行動網路 3.選擇 SIM1 / SIM2

4.VoLTE 高解析度通話

 $(\overline{M} \qquad \rightarrow \overline{M} \qquad )$ 

5.完成